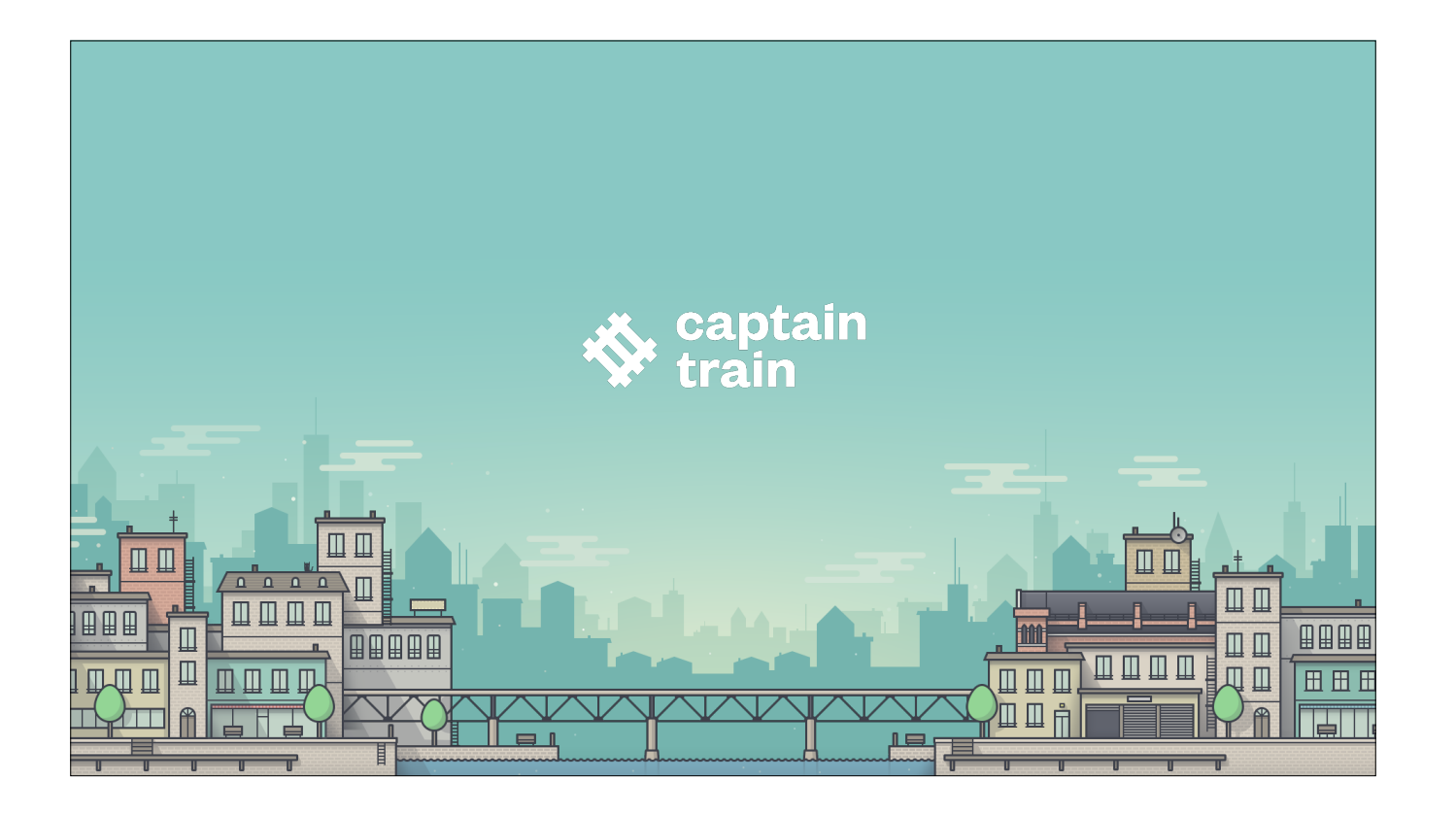

Aujourd'hui je voudrais vous parler de « comment gérer la complexité métier ». Ça s'appelle « Happy Path et Sad Path », mais ça veut juste dire « Le chemin où tout se passe bien, et celui où on butte dans tous les cas spéciaux », et où on doit vraiment gérer la complexité.

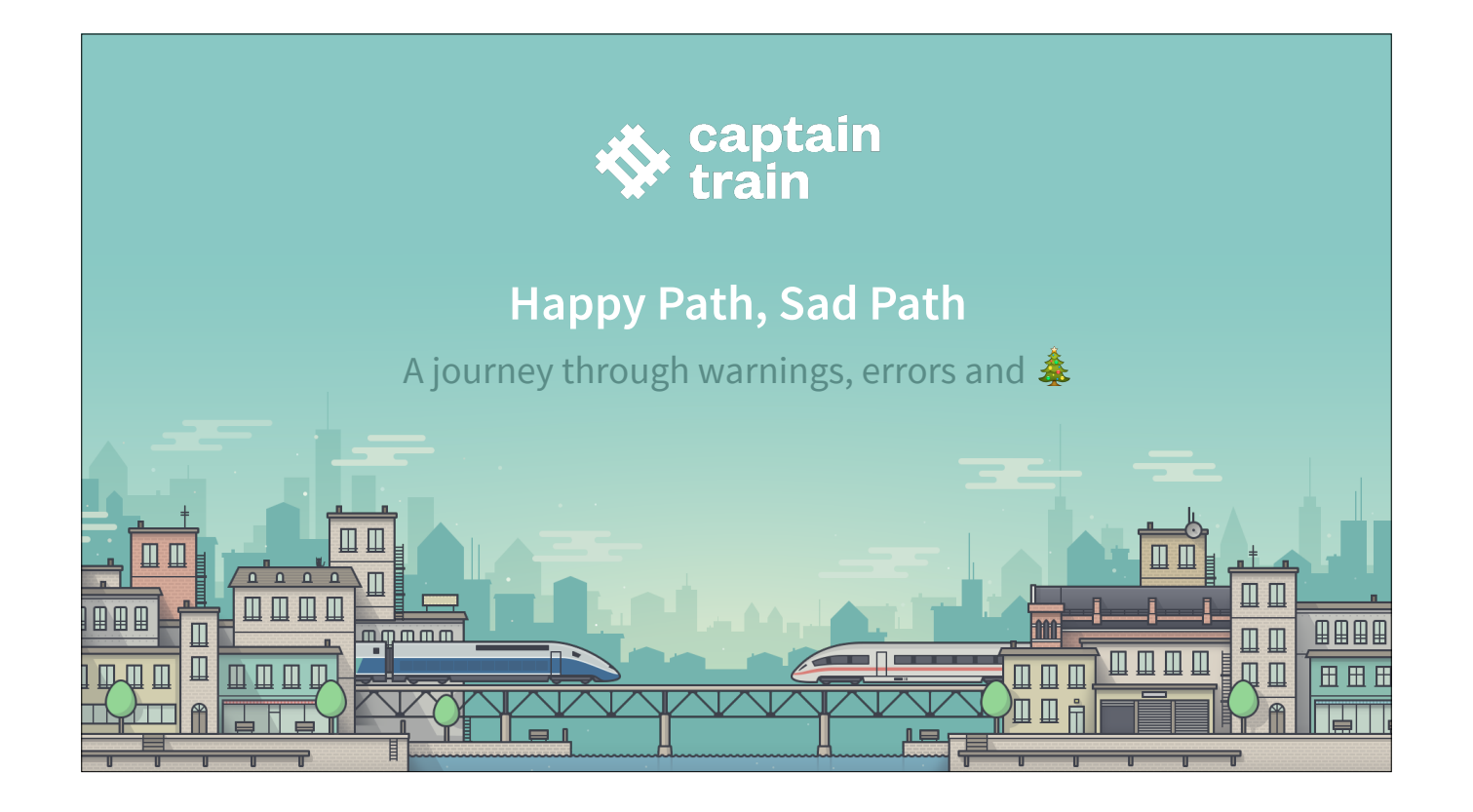

Aujourd'hui je voudrais vous parler de « comment gérer la complexité métier ». Ça s'appelle « Happy Path et Sad Path », mais ça veut juste dire « Le chemin où tout se passe bien, et celui où on butte dans tous les cas spéciaux », et où on doit vraiment gérer la complexité.

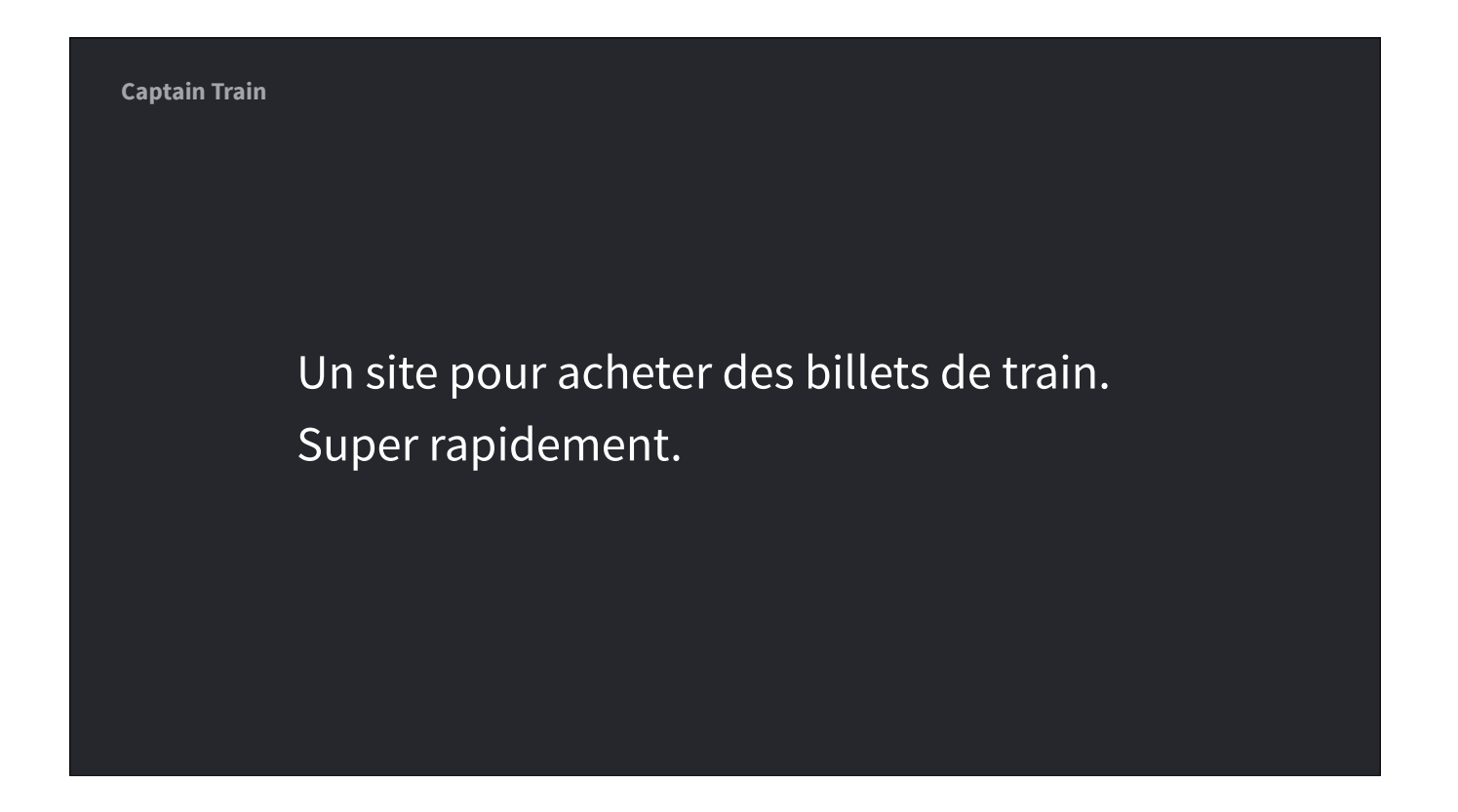

Au début on présentait Captain Train en disant « c'est un site pour acheter ses billets de train, super rapidement ». Historiquement il a été conçu comme une alternative mieux fichue du site de l'opérateur historique. Plus rapide, plus simple.

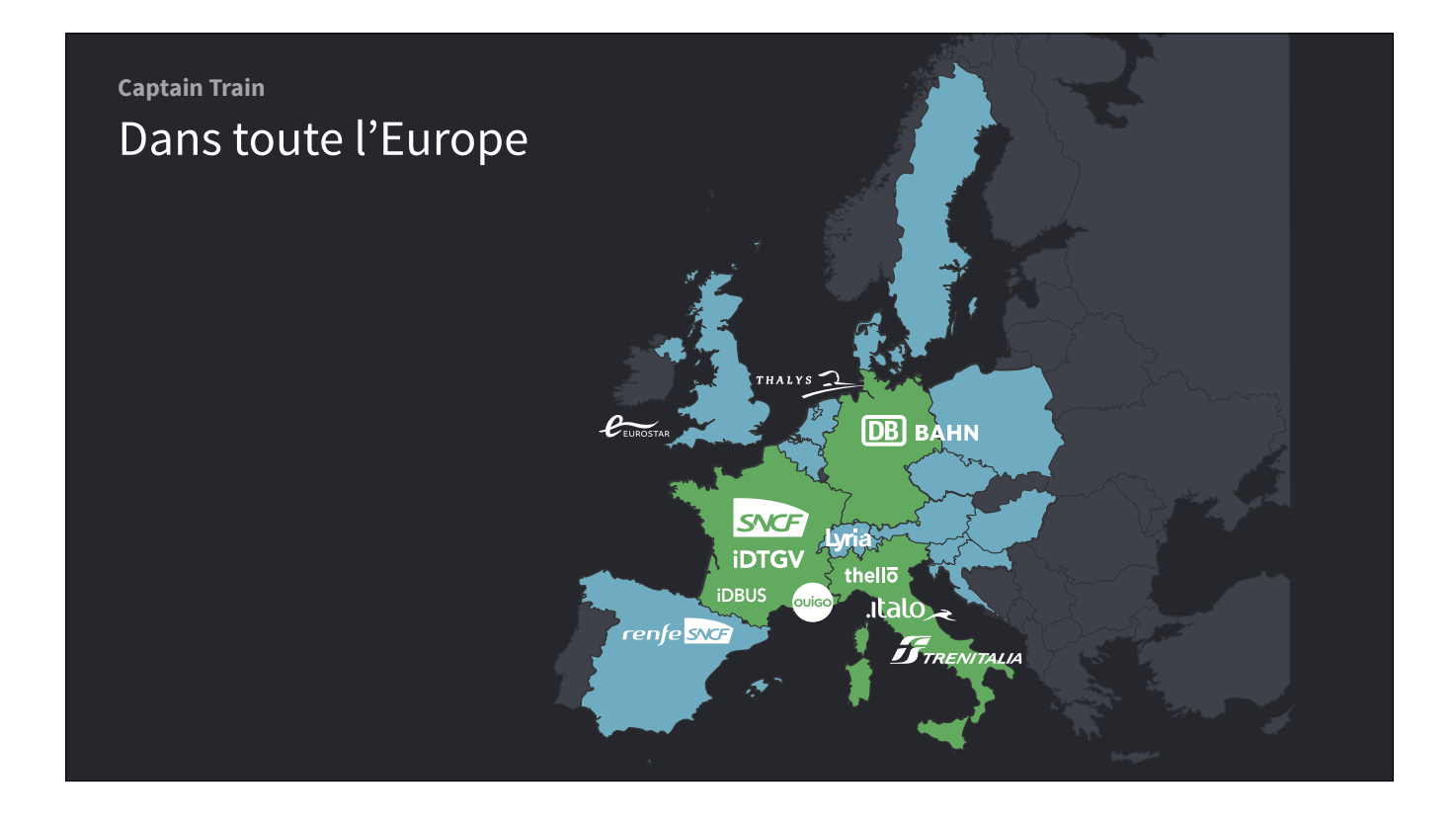

Aujourd'hui l'ambition est plus large : on vend des billets dans toute l'Europe. Mais on a toujours cette attention à la simplicité et à la rapidité.

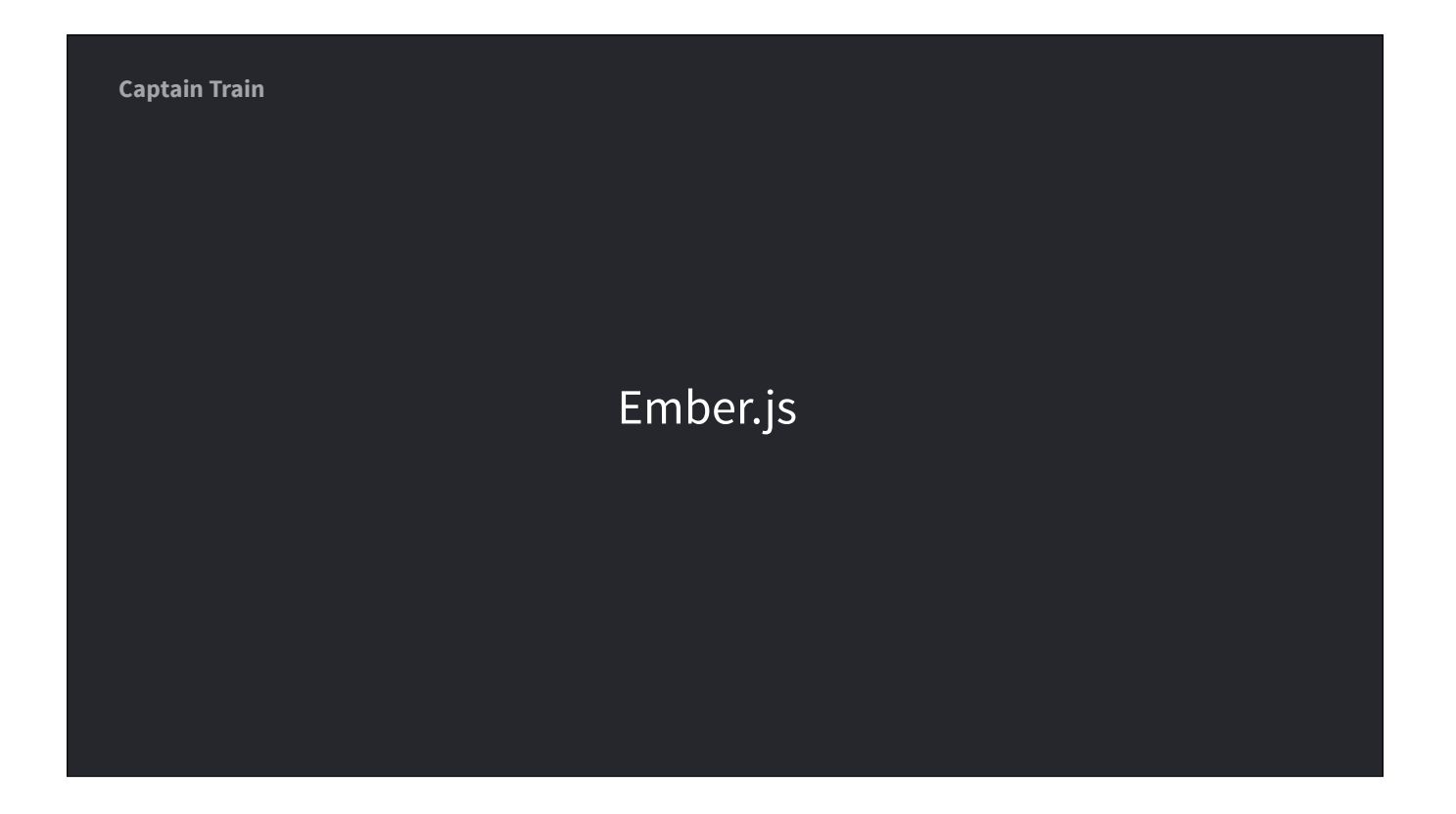

Techniquement, le client web est une SPA codée avec Ember.js

On utilise Ember depuis la version 0.1 (initialement c'était même en Sproutcore), et on en est très content. On fait quelques contributions à Ember Data, et tout.

Mais je ne viens pas vous parler d'Ember. Plutôt de problèmes généraux que peut rencontrer n'importe quelle SPA ambitieuse.

![](_page_5_Picture_0.jpeg)

La question est : comment conserver cette rapidité malgré la complexité ?

Je ne vais pas parler de performances chifrées, mais plutôt l'impression de simplicité. Parce que la frontière entre « rapide » et « simple » est très floue. Et que souvent quand une tâche est simple, qu'on n'a pas le cerveau encombré de plein de choses, on va plus vite pour faire cette tâche.

![](_page_6_Picture_23.jpeg)

Sur Captain Train, le Happy Path (celui où tout se passe bien pour l'utilisateur) est très rapide. Une dizaine de clics tout au plus pour acheter un billet de train.

En pratique ça se fait en cinq écrans (en comptant large) :

- 1 La recherche
- 2 La réservation

![](_page_7_Picture_0.jpeg)

Sur Captain Train, le Happy Path (celui où tout se passe bien pour l'utilisateur) est très rapide. Une dizaine de clics tout au plus pour acheter un billet de train.

En pratique ça se fait en cinq écrans (en comptant large) :

- 1 La recherche
- 2 La réservation

![](_page_8_Picture_0.jpeg)

3 - Le panier

![](_page_9_Picture_0.jpeg)

4 - Le paiement par carte de crédit

![](_page_10_Picture_0.jpeg)

5 - Le billet acheté, à télécharger en PDF

![](_page_11_Picture_0.jpeg)

Ça a l'air simple.

![](_page_12_Picture_0.jpeg)

Mais tout ne se passe pas toujours aussi bien. Il y a des erreurs, des avertissements, des problèmes, de la complexité métier. C'est le cas dans tous les domaines que vous pouvez rencontrer, dans vos applications aussi .

On va faire un tour de tout ce à quoi vous échappez la plupart du temps, mais qui peut arriver.

![](_page_13_Picture_0.jpeg)

Par exemple, au moment de la réservation, il y a beaucoup de choses qui peuvent se passer.

Par exemple le train ne part pas de la gare que vous avez demandée. (Ou il n'arrive pas à la gare demandée, c'est possible aussi.) Dans ce cas on vous avertit, quand même.

Jusque ici, c'est raisonnable.

L'utilisateur clique sur « Réserver ».

![](_page_14_Picture_0.jpeg)

Cette fois ci vous prenez un train OUIGO (les TGV low cost). À bord des OUIGO, les bagages sont payants. Une cause de réclamations est que l'utilisateur monte dans le train avec trop de bagages.

Si vous n'avez pas sélectionné de bagages, on vous rapelle que vous ne pourrez avoir qu'un bagage « cabine ».

![](_page_15_Picture_11.jpeg)

OUIGO demande la date de naissance de l'utilisateur.

Au moment où vous voulez réserver, si on ne l'a pas, on vous demande votre date de naissance (et on s'en souvient pour les prochaines fois).

![](_page_16_Picture_14.jpeg)

OUIGO demande également le numéro de téléphone ! Pareil, si on ne l'a pas on le demande, et on s'en souvient pour les prochaines fois.

(J'ai séparé les dialogues pour la démo, mais en vrai on va même compacter ces informations, et les demander en une seule fois dans le même dialogue.) Et c'est bon, on peut réserver.

![](_page_17_Picture_13.jpeg)

Autre possibilité : vous réservez un train Deutsche Bahn (donc un train allemand).

Ça se passe encore un peu diféremment. La DB demande des documents d'identification, pour justifier de votre identité à bord du train, en plus du billet.

![](_page_18_Picture_11.jpeg)

Donc avant de réserver, on vous demande si vous voulez utiliser votre carte bancaire pour vous identifier, ou votre carte d'identité.

Oh, et la DB demande une adresse, aussi. Pareil, si on ne l'a pas, on la demande et on s'en souvient pour les prochaines fois.

![](_page_19_Picture_15.jpeg)

Ah, et si vous choisissez de présenter votre carte d'identité, la DB demande le numéro de la carte.

Et l'adresse indiquée sur la carte d'identité, aussi.

Pareil, on la demande, on s'en souvient pour les prochaines fois.

![](_page_20_Picture_0.jpeg)

On arrive enfin au Panier, juste avant le paiement.

Là encore il peut se passer des choses.

![](_page_21_Picture_0.jpeg)

Par exemple vous cliquez sur « Payer », mais vous avez déjà acheté un billet identique. C'est à dire un billet pour le même trajet, le même jour, avec les mêmes personnes qui voyagent.

On est sympa, on prévient, et on vérifie que c'est bien ça que vous voulez, quand même.

![](_page_22_Picture_0.jpeg)

Autre problème qui peut arriver : vous allez payer deux fois le même billet.

Ça a l'air bête, mais ça peut arriver quand on fait une recherche, puis qu'on revient plus tard, on en fait une autre, on paye – et paf le billet de la recherche précédente était en fait là aussi.

Pareil, on vous demande de vérifier.

![](_page_23_Picture_0.jpeg)

Si vous avez passé tous ces avertissement, vous arrivez enfin au Paiement !

Normalement ça se passe bien. Mais si votre banque nous demande de vous authentifier plus sérieusement, vous allez voir le décevant dialogue de 3D-Secure, qui vous envoie un SMS sur votre téléphone mobile.

![](_page_24_Picture_0.jpeg)

Il y a pas mal d'abandons de Panier à cet étapes, parce que beaucoup de possibilités que ça ne fonctionne pas. Ce dialogue joue donc sur plusieurs choses :

- Rester dans le contexte de l'application (pas de popup ou d'iframe plein écran)
- Afficher un message un peu léger pour dédramatiser
- Indiquer qui est probablement en cause en cas d'erreur bizarre (la banque)
- L'afficher le moins souvent possible (si on a vraiment confiance, on le saute)

![](_page_25_Picture_0.jpeg)

Ça y est, le paiement s'est bien passé. Vous avez votre billet.

Enfin presque. À ce stade, votre billet est payé, mais pas encore émis. On prétend que vous l'avez déjà, mais ce n'est pas complètement vrai, c'est « en cours ».

Par exemple, si on a vraiment des doutes sur votre paiement, malgré le 3D-Secure, on va jeter un œil manuellement, quand même, avant de vous générer un billet qui vaut de l'argent. Ça nous permet de lutter contre la fraude.

En tout cas on vous informe de ce qui se passe, et de combien de temps ça va prendre.

![](_page_26_Picture_0.jpeg)

Ça y est, le paiement s'est bien passé. Vous avez votre billet.

Enfin presque. À ce stade, votre billet est payé, mais pas encore émis. On prétend que vous l'avez déjà, mais ce n'est pas complètement vrai, c'est « en cours ».

Par exemple, si on a vraiment des doutes sur votre paiement, malgré le 3D-Secure, on va jeter un œil manuellement, quand même, avant de vous générer un billet qui vaut de l'argent. Ça nous permet de lutter contre la fraude.

En tout cas on vous informe de ce qui se passe, et de combien de temps ça va prendre.

![](_page_27_Picture_0.jpeg)

Une fois qu'on est raisonnablement confiant dans votre paiement, l'émission est lancée.

Normalement ça prend moins d'une minute – mais parfois les systèmes de réservation de la SNCF ou de la DB ont des hoquets, et il faut attendre quelques heures que ça revienne.

Alors pareil, on indique ce qui se passe.

![](_page_28_Picture_0.jpeg)

Une fois qu'on est raisonnablement confiant dans votre paiement, l'émission est lancée.

Normalement ça prend moins d'une minute – mais parfois les systèmes de réservation de la SNCF ou de la DB ont des hoquets, et il faut attendre quelques heures que ça revienne.

Alors pareil, on indique ce qui se passe.

![](_page_29_Picture_0.jpeg)

Catastrophe, on a réussi à émettre votre billet, mais le serveur qui permet de récupérer les e-billets en PDF est en rade.

Allez, on vous informe, quand même.

![](_page_30_Picture_0.jpeg)

Catastrophe, on a réussi à émettre votre billet, mais le serveur qui permet de récupérer les e-billets en PDF est en rade.

Allez, on vous informe, quand même.

![](_page_31_Picture_0.jpeg)

Ça y est, on a enfin votre e-billet en PDF.

Enfin vos billets : ici il y a deux passagers, et ce transporteur génère un PDF par passager. Donc deux PDF. Mais ça dépend.

![](_page_32_Picture_0.jpeg)

Ça y est, on a enfin votre e-billet en PDF.

Enfin vos billets : ici il y a deux passagers, et ce transporteur génère un PDF par passager. Donc deux PDF. Mais ça dépend.

![](_page_33_Picture_0.jpeg)

Et puis parfois le mode de retrait est diférent. Par exemple si vous prenez un TER, le e-billet n'est souvent pas disponible. Dans ce cas il faut retirer un billet cartonné à une borne en gare.

C'est inhabituel, donc on a intérêt à l'indiquer clairement.

Tout ça dans un message d'une seule ligne. Pour info, il y a plus d'un millier de combinaisons diférentes de ce message. Ça dépend :

- du transporteur (SNCF, ou Thalys, Trenitalia, DB)
- du mode d'émission du billet (e-billet ou cartonné)
- du programme de fidélité (carte Grand Voyageur)
- de l'application (application web, ou mobile, ou email)

![](_page_34_Picture_0.jpeg)

Et puis parfois le mode de retrait est diférent. Par exemple si vous prenez un TER, le e-billet n'est souvent pas disponible. Dans ce cas il faut retirer un billet cartonné à une borne en gare.

C'est inhabituel, donc on a intérêt à l'indiquer clairement.

Tout ça dans un message d'une seule ligne. Pour info, il y a plus d'un millier de combinaisons diférentes de ce message. Ça dépend :

- du transporteur (SNCF, ou Thalys, Trenitalia, DB)
- du mode d'émission du billet (e-billet ou cartonné)
- du programme de fidélité (carte Grand Voyageur)
- de l'application (application web, ou mobile, ou email)

![](_page_35_Picture_0.jpeg)

Toutes ces problématiques sont liées au train : ce sont nos contraintes métiers.

Mais tout le monde a ses contraintes métier (même si ce n'est pas le métier du train).

Comment gérer la complexité qui vient des contraintes métier d'une manière générale ? Comment éviter de tout complexifier juste à cause de quelques contraintes métier ?

![](_page_36_Picture_0.jpeg)

- Collecter les informations progressivement
- Prévenir les confusions fréquentes
- Informer en cas d'erreur

Ce qu'on veut, ce sont des choses plutôt évidentes, qu'on veut tous.

## **Happy Path - Sad Path**  Ce qu'on veut

- Collecter les informations progressivement
- Prévenir les confusions fréquentes

- Collecter les informations progressivement
- Prévenir les confusions fréquentes
- Informer en cas d'erreur

Ce qu'on veut, ce sont des choses plutôt évidentes, qu'on veut tous.

## **Happy Path - Sad Path**  Ce qu'on veut

- Collecter les informations progressivement
- Prévenir les confusions fréquentes
- Informer en cas d'erreur

- Collecter les informations progressivement
- Prévenir les confusions fréquentes
- Informer en cas d'erreur

Ce qu'on veut, ce sont des choses plutôt évidentes, qu'on veut tous.

![](_page_39_Picture_0.jpeg)

Mais si on n'y prend pas garde, on utilise les solutions évidentes :

- Mettre des avertissements partout,
- Pourrir le code.

Par exemple des dialogues systématiques pour :

- définir les documents d'identification
- récapituler avant le paiement
- attendre l'émission

![](_page_40_Picture_0.jpeg)

Mais si on n'y prend pas garde, on utilise les solutions évidentes :

- Mettre des avertissements partout,
- Pourrir le code.

Par exemple des dialogues systématiques pour :

- définir les documents d'identification
- récapituler avant le paiement
- attendre l'émission

![](_page_41_Picture_0.jpeg)

Ce qu'on veut vraiment, ce n'est pas les solutions naïves, c'est garder ce qui est simple simple, et gérer quand ça se complique.

![](_page_42_Picture_0.jpeg)

Partir du cas optimiste : imaginer comment les choses devraient être dans le cas le plus simple – et éviter de ralonger ce chemin.

Rajouter des étapes seulement quand c'est nécessaire : avoir une grande granularité sur les informations demandées, demander seulement les informations manquantes, s'en souvenir.

Contextualiser les messages d'avertissement et d'erreur. Un exemple.

![](_page_43_Picture_0.jpeg)

Partir du cas optimiste : imaginer comment les choses devraient être dans le cas le plus simple – et éviter de ralonger ce chemin.

Rajouter des étapes seulement quand c'est nécessaire : avoir une grande granularité sur les informations demandées, demander seulement les informations manquantes, s'en souvenir.

Contextualiser les messages d'avertissement et d'erreur. Un exemple.

## **Happy Path - Sad Path**  Ce qu'on peut faire à la place • Partir du cas optimiste • Rajouter des étapes seulement si nécessaire • Contextualiser les messages

Partir du cas optimiste : imaginer comment les choses devraient être dans le cas le plus simple – et éviter de ralonger ce chemin.

Rajouter des étapes seulement quand c'est nécessaire : avoir une grande granularité sur les informations demandées, demander seulement les informations manquantes, s'en souvenir.

Contextualiser les messages d'avertissement et d'erreur. Un exemple.

**Happy Path - Sad Path**  Contextualiser les messages

« Ce train ne part pas de la gare demandée. »

Un exemple.

## **Happy Path - Sad Path**  Contextualiser les messages

- « Ce train ne part pas de la gare demandée. »
- **◆** « Ce train ne part pas de Paris, mais de Massy-Palaiseau, à 30km de Paris. »

Un exemple.

![](_page_47_Picture_0.jpeg)

Autre exemple.

Certains messages d'avertissement ou d'erreur sont générés à partir de 5 ou 10 bouts de phrases, et 50 lignes de code. Pour un seul message. C'est du travail, mais ça en vaut la peine.

![](_page_48_Picture_0.jpeg)

Autre exemple.

Certains messages d'avertissement ou d'erreur sont générés à partir de 5 ou 10 bouts de phrases, et 50 lignes de code. Pour un seul message. C'est du travail, mais ça en vaut la peine.

# **Happy Path - Sad Path**  Quelques patterns • Chaîner les dialogues avec des Promesses • Tests d'intégration • Tests utilisateurs

Quelques patterns qu'on trouve utile pour gérer la complexité métier

![](_page_50_Figure_0.jpeg)

Un pattern qu'on utilise souvent dans notre code, c'est d'encapsuler chaque dialogue dans une promesse.

Si le dialogue n'a pas besoin d'être affiché, la promesse est résolue immédiatement, et on passe au dialogue suivant.

Exemple quand on clique sur le bouton « Ajouter au Panier ».

![](_page_51_Figure_0.jpeg)

Autre exemple, quand on clique sur le bouton « Payer ».

Ça correspond exactement à notre cas d'usage :

- rajouter des dialogues optionnels sur le chemin
- maintenir le code lisible

![](_page_52_Picture_0.jpeg)

Les messages d'erreur sont les premiers à soufrir quand on refactore, ou que l'API change, etc.

Le Happy Path est le plus fréquent : s'il casse ça se verra forcément.

Les cas d'erreurs, c'est plus compliqué. En tests d'intégrations il vaut mieux tester les cas d'erreur en priorité. On n'est pas encore très bon élèves là dessus, mais on essaie.

![](_page_53_Picture_0.jpeg)

Les tests utilisateurs nous ont permit de clarifier certains éléments de l'interface. Parce que épurer, c'est bien, mais parfois on a besoin de rendre les choses plus évidentes, au contraire.

![](_page_54_Picture_27.jpeg)

Par exemple il a fallu qu'on fasse des tests utilisateurs pour voir que les gens avaient du mal pour trouver :

- comment ajouter des passagers
- comment ajouter des cartes de réduction

Alors on a rendu ça plus clair, sur le fond et sur la forme.

![](_page_55_Picture_10.jpeg)

D'abord en signalant un peu mieux l'ajout de passagers

![](_page_56_Picture_10.jpeg)

D'abord en signalant un peu mieux l'ajout de passagers

![](_page_57_Picture_10.jpeg)

Ensuite en signalant mieux l'ajout de cartes de réductions.

![](_page_58_Picture_10.jpeg)

Ensuite en signalant mieux l'ajout de cartes de réductions.

![](_page_59_Picture_0.jpeg)

Bref, pour conclure :

Maîtrisez vos contraintes métiers : ça permet de simplifier le cas le plus fréquent, et de demander des opérations supplémentaires au moment où vous en avez vraiment besoin.

Une interface simple aura l'air rapide à l'utilisation, parce qu'elle diminue la charge cognitive. Pour moi c'est orthogonal aux performances brutes.

![](_page_60_Picture_0.jpeg)

Si ça vous intéresse de travailler là dessus, on recrute. Envoyez moi un mail, ou allez voir www.captaintrain.com/fr/jobs

Merci !

![](_page_61_Picture_0.jpeg)

Si ça vous intéresse de travailler là dessus, on recrute. Envoyez moi un mail, ou allez voir www.captaintrain.com/fr/jobs

Merci !